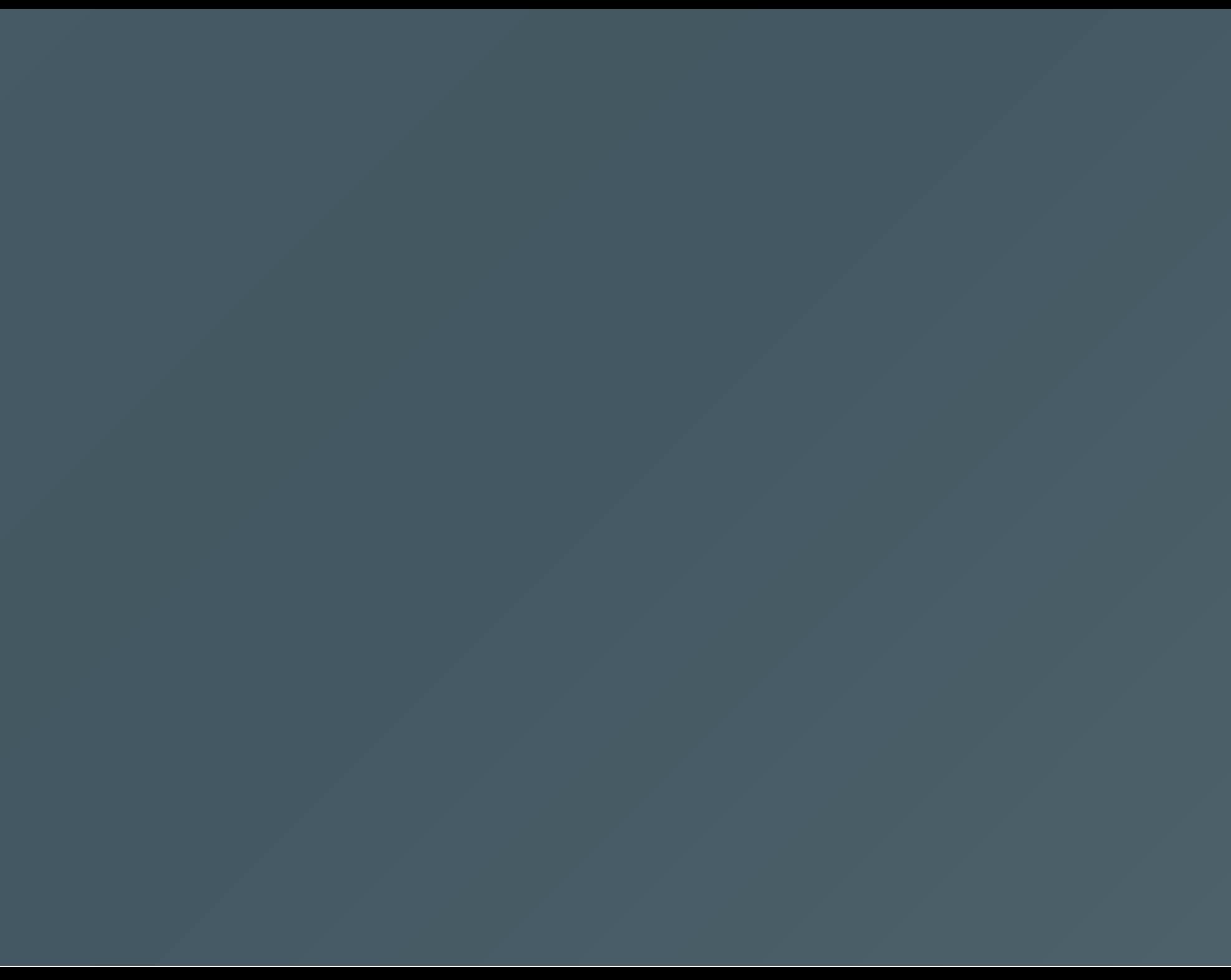

# Hello!

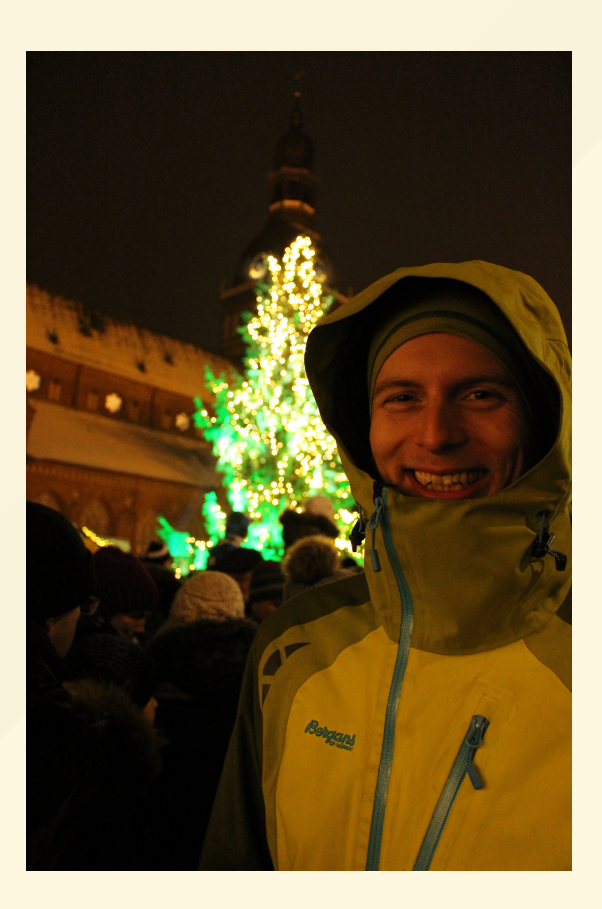

#### My name is Teodor Lunaas Heggelund

# Teaching kids to code

#### With Elm

At Oslo Elm Day 2019

# **Outline**

- *Part 1.* Why teach kids code.
- *Part 2.* Our hero learns Elm.
	- Elm is Legos with magic bricks
	- o The magic tools of our Elm hero
	- o The challenges on the hero's journey
- *Part 3.* Conclusions.

# Part 1. Why teach kids code

How I came to think that this is important

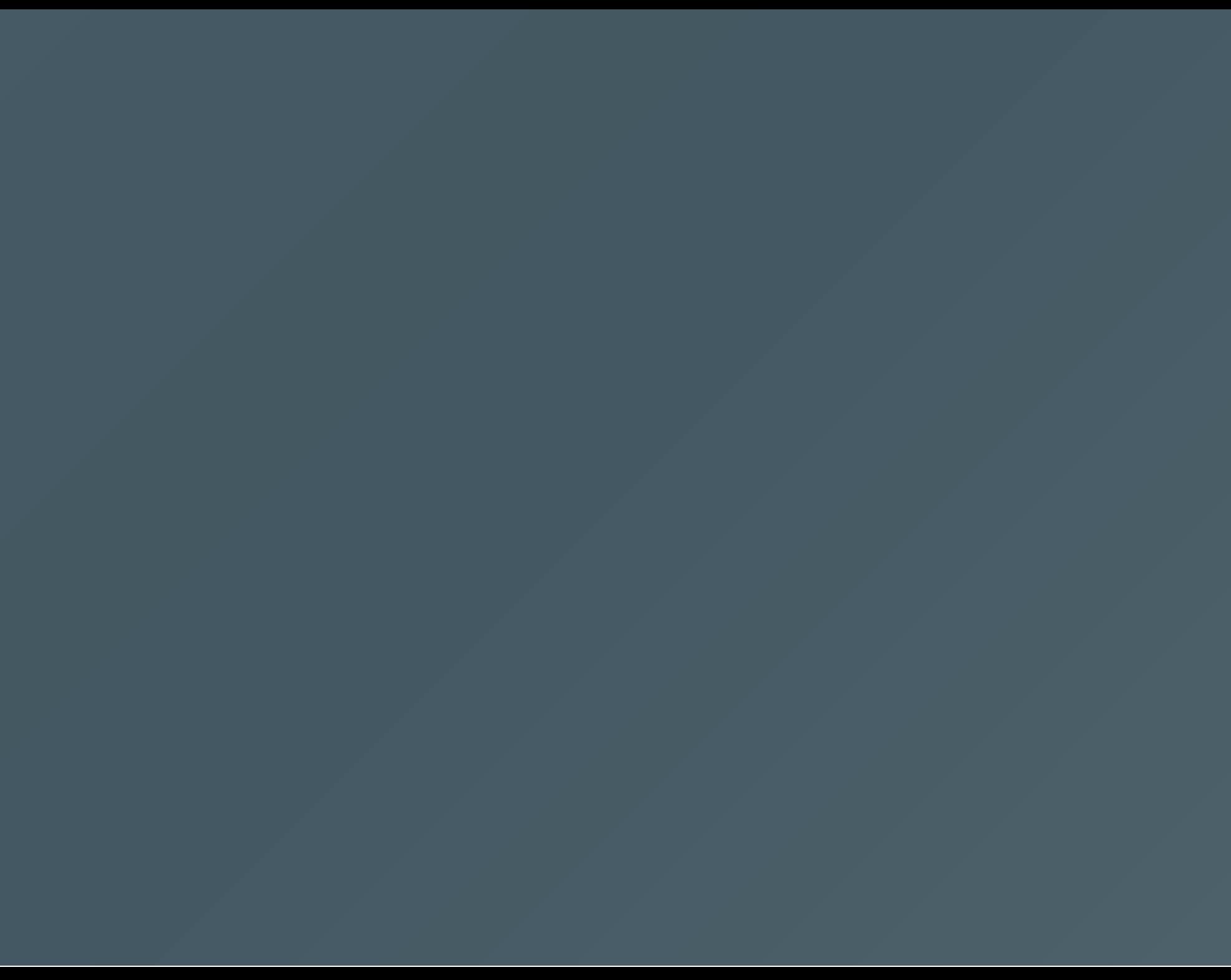

#### The Oslo Code Club Elm Course!

#### The Oslo Code Club Elm Course!

- 10 lessons
- 10 weeks
- Kids ages twelve to sixteen
- Some experience with Scratch and Python
- At the Unversity of Oslo, Blindern
- Thanks to Erik Aasmundrud, Alexander Perry and Tjerand Silde for help starting up.

# Part 2. Our hero learns Elm

What does a kid learning Elm look like?

# 2.1 Elm is legos with magic bricks

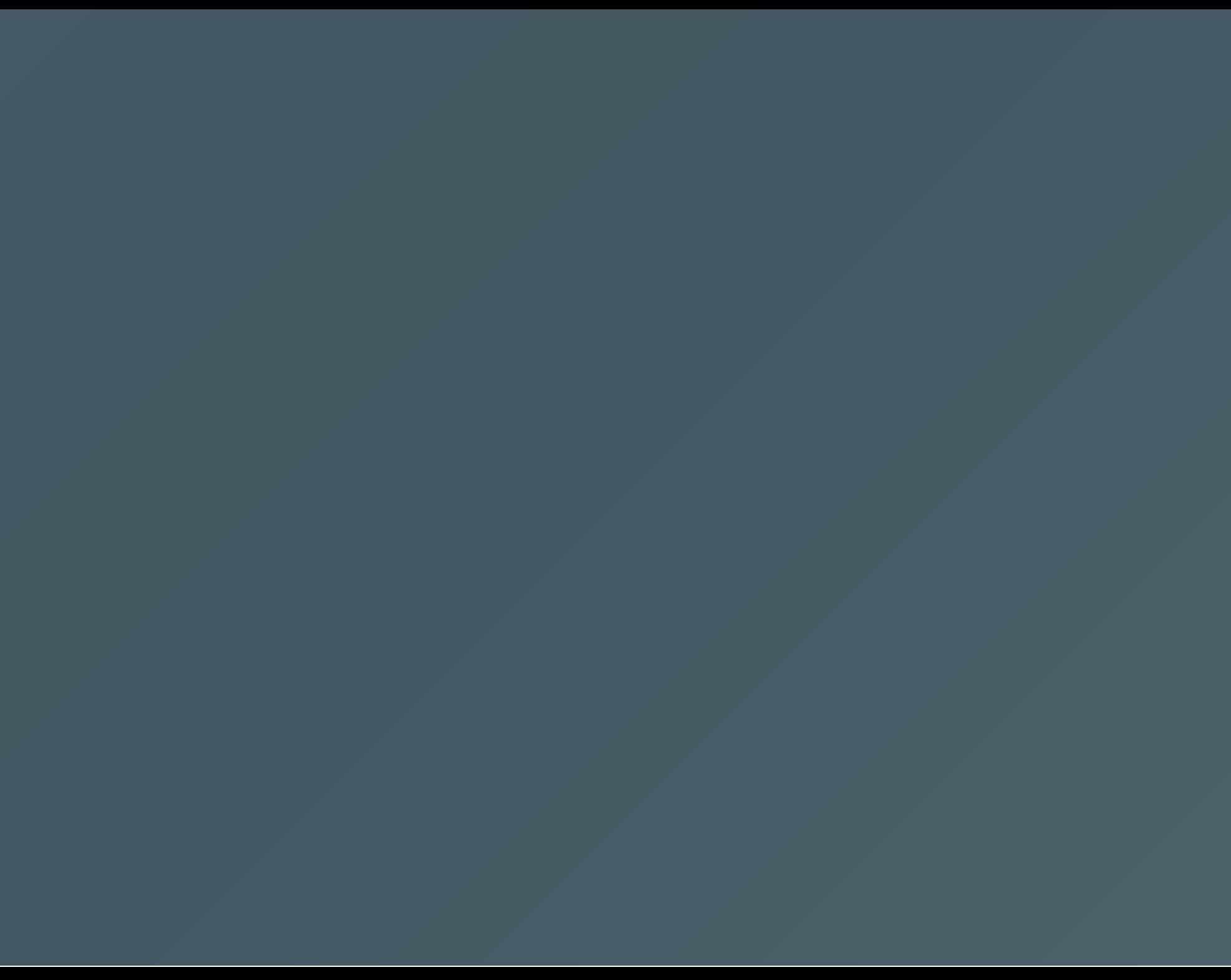

#### 2.2

#### The magic tools of our Elm hero

#### Ellie and Try Elm

#### Enable vision and change without interruption

#### The compiler

Shields us from damage

#### The browser

#### Lets us share our creation

# Challenges on our hero's journey

2.3

### **Drawing with SVG: painting**

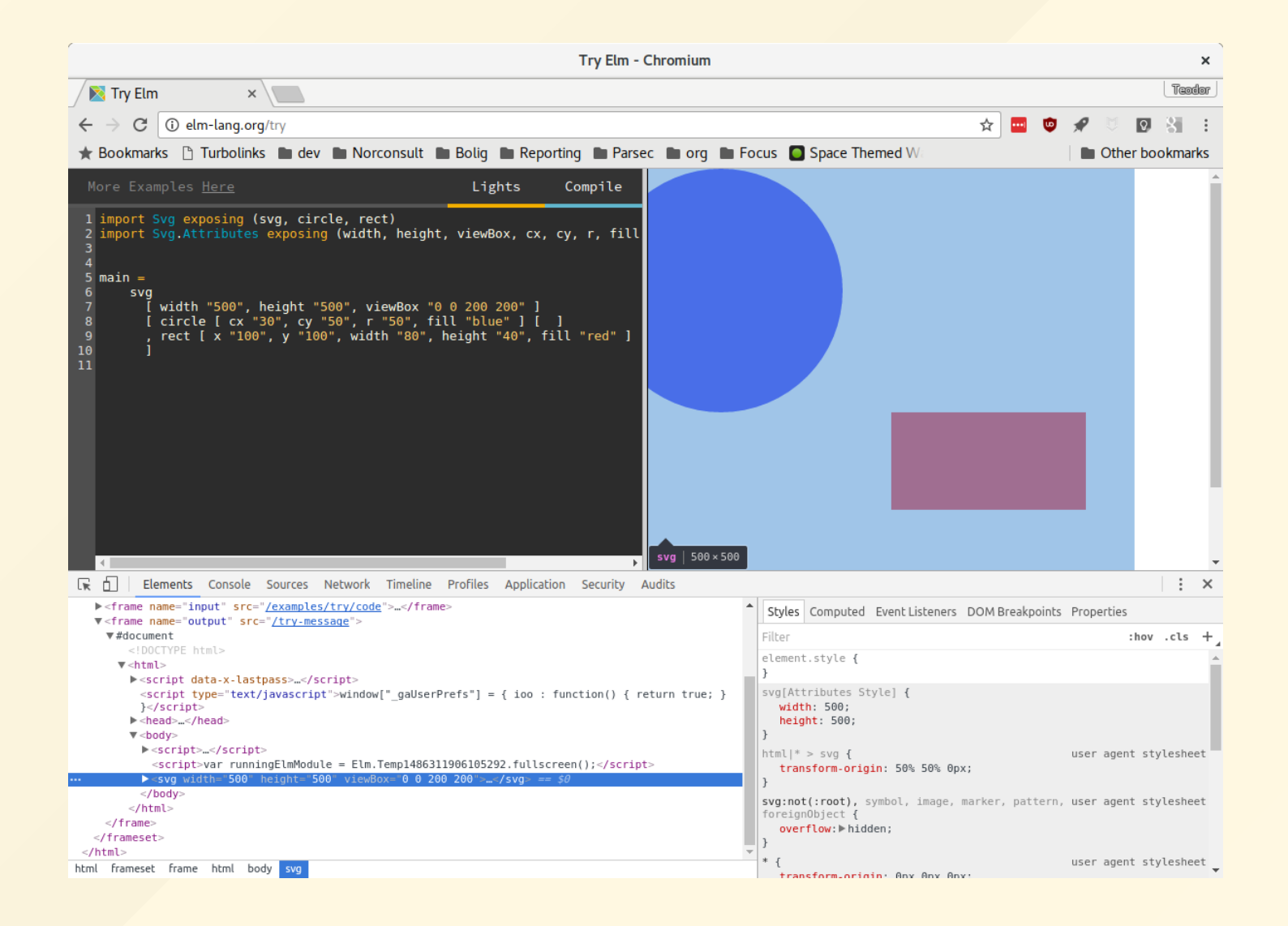

### Drawing with SVG: understanding coordinates?

```
import Svg exposing (svg, circle, rect)
import Svg.Attributes exposing
    (width, height, viewBox
    , cx, cy, r, fill, x, y, width, height)
main =svg
      [ width "500", height "500", viewBox "0 0 200 200" ]
      [ circle [ cx "30", cy "50"
               , r "50", fill "blue" ] [ ] ]
```
### Drawing with SVG: understanding coordinates

Visualize!

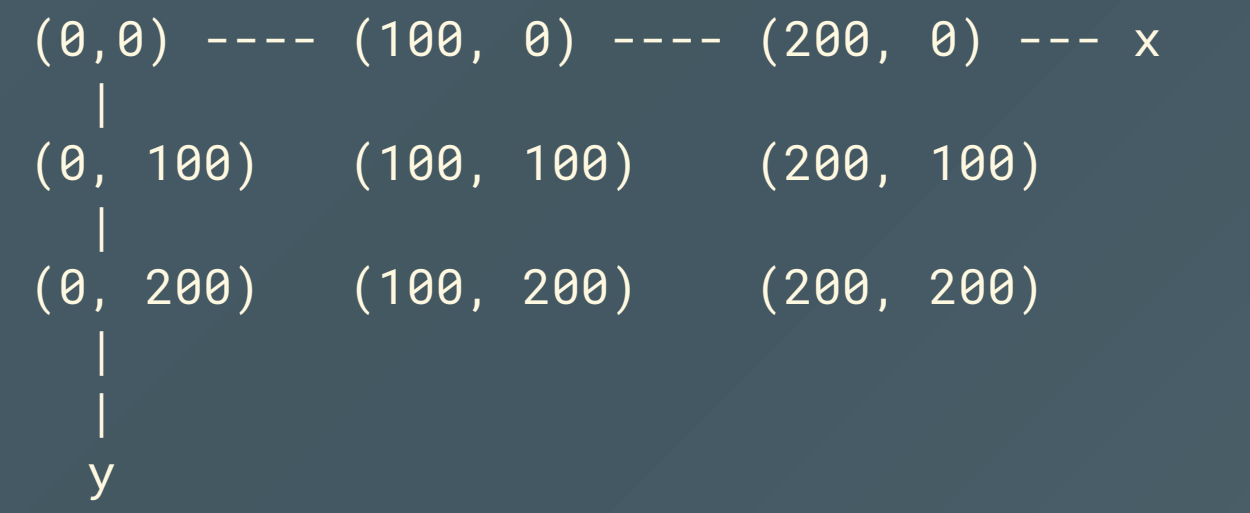

#### Challenge: facing one huge main

**"** I'm drowning in brackets and indentation!

**"**

#### Challenge: one huge main

Abstraction is hard

#### Challenge: one huge main

- Abstraction is hard
- Abstraction is hard.

### Challenge: one huge main

- Abstraction is hard
- Abstraction is *hard*.
- Show, don't tell.
	- o Create good guides
	- o Show good examples

#### Elm Joust: exploring some real code

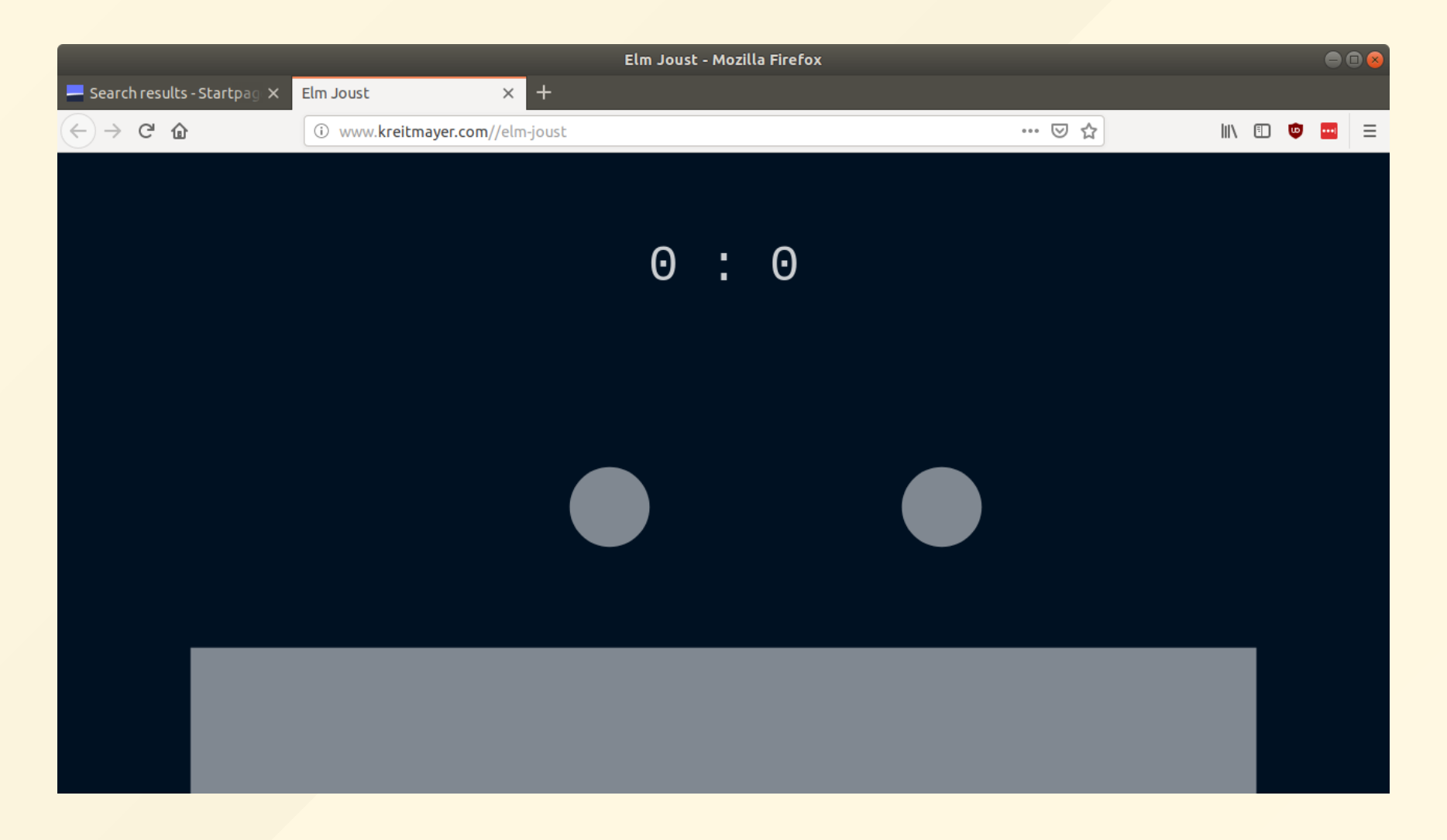

### Elm Joust: a new visual appeal

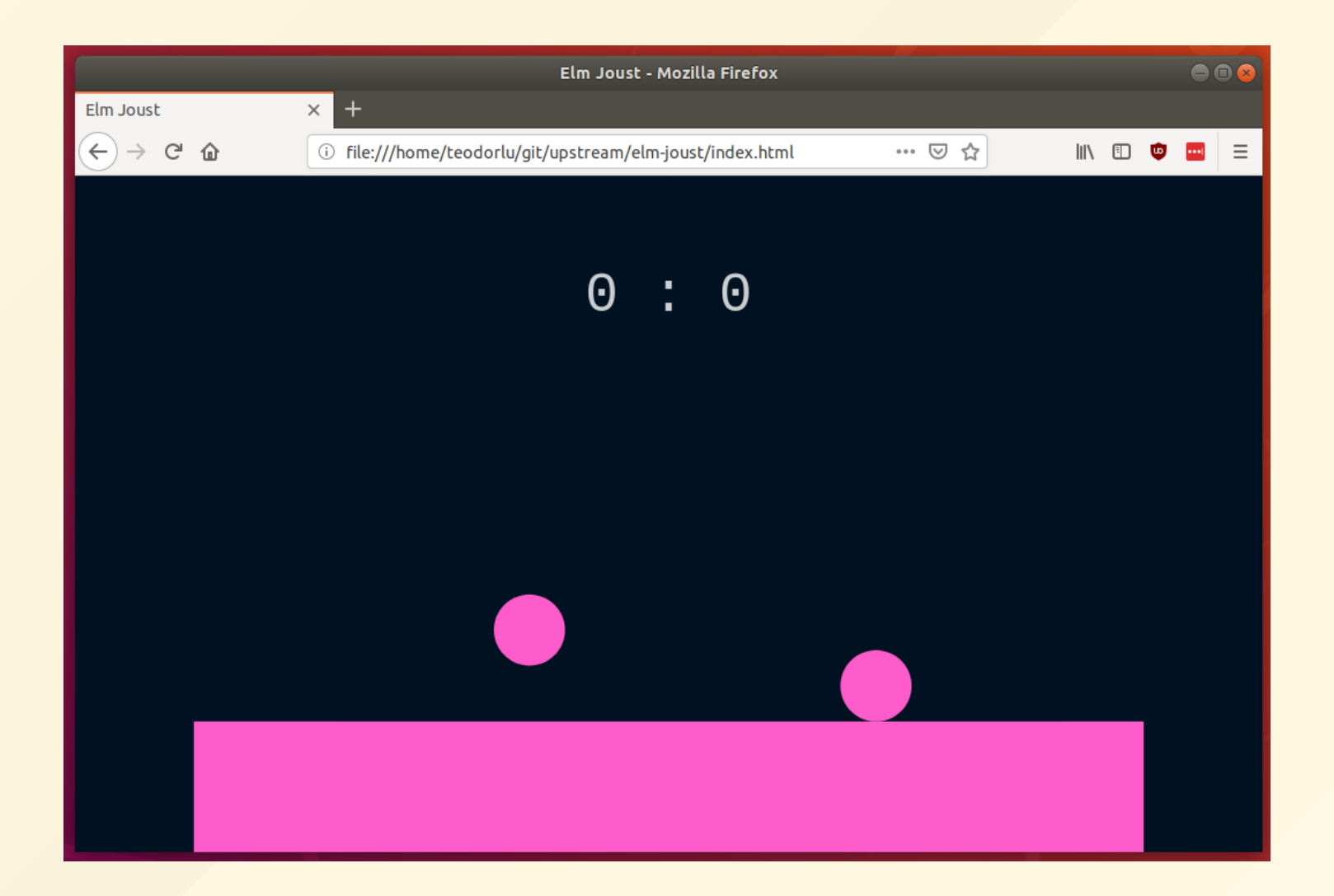

#### Elm Joust: changing the rules

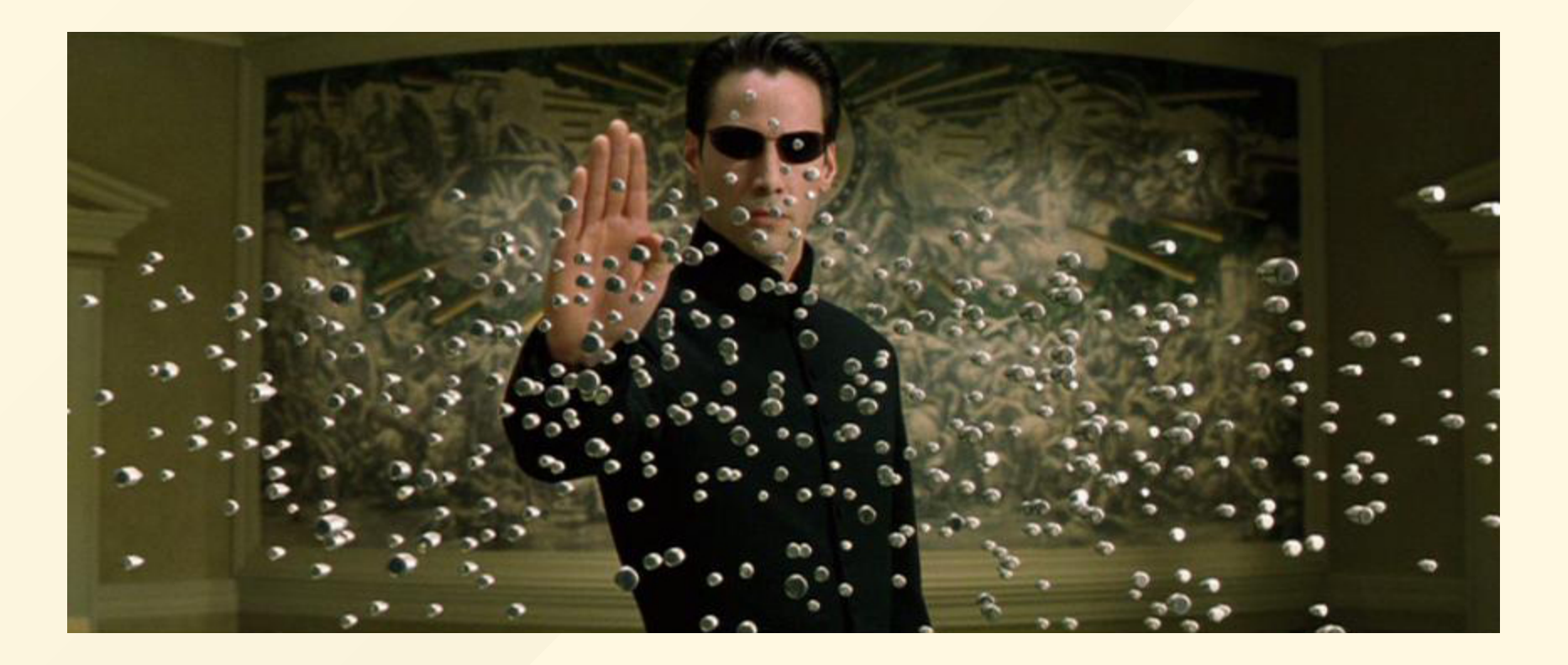

Neo also likes changing the rules

# Part 3. Conclusions and the way forward

What did we learn?

### Functional programming isn't that hard.

Kids don't fear it!

### Too many moving parts may get you stuck

I just couldn't introduce the same amount of fun per lesson with JavaScript.

#### Enable others to make magic!

- Make solid ground for others!
- Make it possible to change!

... and the pieces you make may come into life in someone else's hands.

### Teach Kids Code makes it simple to volunteer

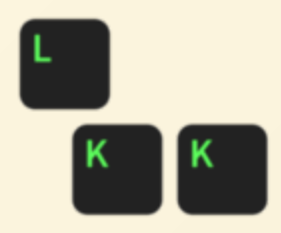

Lær Kidsa Koding kidsakoder.no

Visit [kidsakoder.no](https://kidsakoder.no/) for more information!

#### References

- Bret [Victor](http://worrydream.com/)'s Learnable Programming and other material
- [Jean-Paul](https://en.wikipedia.org/wiki/Being_and_Nothingness) Sartre and Simone de [Beauvoir](https://en.wikipedia.org/wiki/The_Ethics_of_Ambiguity)'s philosophical ground for turning statics and dynamics into magic
	- o [Philosophize](http://philosophizethis.org/simone-de-beauvoir-ethics/) This #106 is a nice resource
- My own musings on [static-dynamic](http://www.teodorheggelund.com/posts/static-dynamic-interaction.html) interaction

#### Find these slides at

[www.teodorheggelund.com/static/teaching-kids](http://www.teodorheggelund.com/static/teaching-kids-elm.pdf)elm.pdf

### Thank you!

- To you for listening.
- The Elm community for making Elm great!
- Teach Kids Code in Norway for doing important work
- Pure [Logic](file:///home/teodorlu/kb/projects/2018-02-oslo-elm-day/purelogic.no) AS for letting me spend work time on this, and doing important work in civil engineering

### Thank you!

- The organizers of Oslo Elm Day for making this conference happen
- Erik, Perry and Tjerand for helping build the Code Clob Elm course
- Lisa for making me lots of coffee

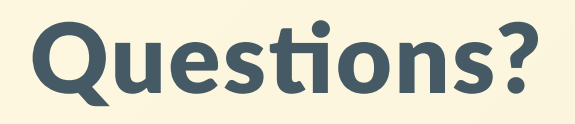

If there's any time!

Otherwise, just come talk to me.